<span id="page-0-0"></span>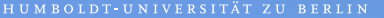

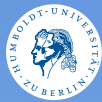

# **UNIX-Crashkurs Globbing, versteckte Dateien und Reguläre Ausdrücke**

Photo @ D @ [Erik Kiel](https://www.flickr.com/photos/thebiger/43918396704/) Aaron Wey · Tag 2 - I

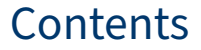

## **o** [Globbing](#page-2-0)

#### **A** [Versteckte Dateien](#page-4-0)

## **8** [Reguläre Ausdrücke](#page-5-0)

[UNIX-Crashkurs Globbing, versteckte Dateien und Reguläre Ausdrücke](#page-0-0) 2

## <span id="page-2-0"></span>Globbing: Erklärung

- $\blacktriangleright$  Wie wendet man Befehle auf viele Dateien an?
	- **Beobachtung: Dateinamen folgen** Mustern
	- $\blacktriangleright$  Globbing expandiert diese Muster
	- $\blacktriangleright$  Findet in der Shell statt, erfolgt also vor Ausführung der Befehle

## Globbing: Beispiele

#### $\blacktriangleright$  "Zeichen mit besonderer Bedeutung (Wild Cards) ":

- ► "<sup>\*</sup>" ⇔Beliebiges Zeichen beliebig oft, inklusive 0-mal
- $\triangleright$  ..?"  $\Leftrightarrow$  Genau ein beliebiges Zeichen
- I " { abc,. . ., 123} " ⇔ Die Zeichenketten in der Menge

## <span id="page-4-0"></span>Dateien des Typs .Name

- $\blacktriangleright$  Werden meistens ausgeblendet
- $\blacktriangleright$  Können auch Ordner sein
- $\blacktriangleright$  Nutzen:
	- $\blacktriangleright$  Konfigurationsdateien/Ordner
	- $\blacktriangleright$  Speicherort (Cache)
	- ▶ "Vermüllen" die Nutzersicht nicht

# <span id="page-5-0"></span>Reguläre Ausdrücke: Einführung

- $\blacktriangleright$  Beschreiben ein Textmuster
	- $\blacktriangleright$  Zeichenkette, welche eine Menge von Zeichenketten beschreibt
	- $\blacktriangleright$  Eine Zeichenkette "matcht" den regulären Ausdruck oder nicht
- $\blacktriangleright$  Breite Verwendung in:
	- Input-Validierung
	- $\blacktriangleright$  Textsuche
	- $\blacktriangleright$  Theoretischer Informatik
- $\blacktriangleright$  Implementationen unterscheiden sich in Details

# Reguläre Ausdrücke: Meta-Zeichen

- $\blacktriangleright$  Ein Ausdruck besteht aus "Meta-Zeichen" und "Literalen":
	- $\blacktriangleright$  ..."  $\Leftrightarrow$  Ein beliebiges Literal ► "\*"  $\Leftrightarrow$  Das vorherige Element beliebig oft, inklusive 0-mal
	- $\blacktriangleright$   $\ldots$ +"  $\Leftrightarrow$  Das vorherige Element beliebig oft, aber mindestens 1-mal
	- $\triangleright$  "[a-Z]"  $\Leftrightarrow$  Ein beliebiges Literal in dieser Aufzählung
	- ► "{n}"  $\Leftrightarrow$  Das vorherige Element n-mal

# Reguläre Ausdrücke: Beispiele

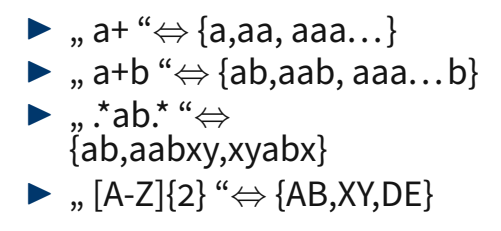